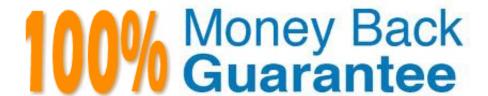

Vendor: Microsoft

Exam Code:MB2-702

Exam Name: Microsoft Dynamics CRM 2013

Deployment

Version: Demo

## **QUESTION 1**

You configure an Internet-Facing Deployment (IFD) for Microsoft Dynamics CRM. You configure Active Directory Federation Services (AD FS). What should you do next?

- A. In the Microsoft Dynamics CRM Deployment Manager, run the Configure IFD Wizard.
- B. Add claims rules in Active Directory Federation Services in AD FS.
- C. In AD FS, create a relying party trust for the Microsoft Dynamics CRM federation metadata Uniform Resource Locator (URL).
- D. In Microsoft Dynamics CRM Deployment Manager, run the Configure Claims-Based Authentication Wizard.

Correct Answer: D

## **QUESTION 2**

You install Microsoft Dynamics CRM on-premises.

The installation fails and you receive an installation error.

You need to access the installation log files to view the details about the error.

What should you do?

- A. Query the Microsoft Dynamics CRM database and view the log table.
- B. View the installation log files in the folder \\'\Program Files\Microsoft Dynamics CRM\Logs.
- C. View the installation log files in the folder:\Users\\AppData\Roaming\Microsoft\MSCRM\Logs.
- D. View the installation log files by opening the Event Viewer.

Correct Answer: C

#### **QUESTION 3**

You need to install and run the Microsoft Dynamics CRM Email Router. Which Microsoft Windows operating system should you use?

- A. the 32-bit edition of Windows Server 2008 Standard
- B. the 64-bit edition of Windows Server 2008 Enterprise SP2
- C. the 64-bit edition of Windows Server 2003 Enterprise SP2

D. the 32-bit edition of Windows Server 2008 Enterprise

Correct Answer: D

#### **QUESTION 4**

You need to configure Microsoft Dynamics CRM to use the Microsoft Dynamics CRM Email Router to process email messages. Where should you configure the email processing option?

- A. in the Email Server Profile record
- B. in Email Router Configuration Manager
- C. in system settings
- D. in Microsoft Dynamics CRM Deployment Manager

Correct Answer: C

#### **QUESTION 5**

Which three Microsoft Dynamics CRM components receive individual update rollups? Each correct answer presents part of the solution.

- A. Reporting Extensions
- B. Microsoft Dynamics CRM Client for Microsoft Office Outlook
- C. Deployment Manager
- D. Language Packs
- E. Email Server profile

Correct Answer: ABD

Ref: http://technet.microsoft.com/en-us/library/hh699658(v=crm.6).aspx

## **QUESTION 6**

You need to install Microsoft Dynamics CRM Server. Which action is supported?

- A. Install Microsoft Dynamics CRM Server on Microsoft Windows Small Business Server 2011.
- B. Install Microsoft SQL Server and Microsoft Dynamics CRM Server in different Active Directory domains.
- C. Install the 64-bit edition of Windows Server 2008 by using the Server Core option, and then install Microsoft Dynamics CRM Server on Windows Server 2008.

D. Install a 64-bit edition of Microsoft SQL Server 2008 that has a named instance, and then install Microsoft Dynamics CRM Server on the SQL Server 2008 Server.

Correct Answer: D

#### **QUESTION 7**

Which option is a Back-End Server role?

- A. Deployment Tools
- B. Microsoft Dynamics CRM Unzip Service
- C. Sandbox Processing
- D. Help Server
- E. Discovery Web Service

Correct Answer: C

## **QUESTION 8**

You upgrade Microsoft Dynamics CRM 2011 to Microsoft Dynamics CRM 2013.

You must verify that Microsoft Dynamics CRM 2013 functions correctly after the upgrade.

Which three tasks should you perform? Each correct answer presents part of the solution.

- A. Notify all users that the new Microsoft Dynamics CRM 2013 environment is live.
- B. Look for issues or errors that might have occurred during the upgrade by using the Setup files and Event Viewer files.
- C. Verify that all organizations are enabled by using Deployment Manager.
- D. Connect to the Microsoft Dynamics CRM 2013 Server by using the web client.
- E. Have a backup procedure in place for the Microsoft Dynamics CRM 2013 databases.

Correct Answer: BCD

## **QUESTION 9**

You need to install Microsoft Dynamics CRM Server.

Which Microsoft Windows operating system should you use?

A. The 64-bit edition of Windows Server 2012 with the Server Core option

B. The 64-bit edition of Windows Server 2008 SP2 with the Server Core option

C. The 64-bit edition of Windows Server 2008 Enterprise SP2

D. The 32-bit edition of Windows Server 2003 Enterprise SP2

Correct Answer: C

#### **QUESTION 10**

You install Microsoft Dynamics CRM on two servers that are in a Network Load Balancing (NLB) cluster. You need to select server roles for both servers. Which server role configuration is supported?

A. only the Discovery Web Service and the Asynchronous Processing Service installed on both servers in the NLB cluster

B. only the Web Application Server role installed on both servers in the NLB cluster

C. the Web Application Server and Organization Web Service roles installed on both servers in the NLB cluster

D. all server roles installed on one or the other of the two servers in the NLB cluster

Correct Answer: C

## **QUESTION 11**

Your company has three subscriptions for Microsoft Dynamics CRM Online. Some users have Microsoft Exchange 2013 email accounts on-premises, and some users have

Microsoft Exchange Online email accounts.

You must create incoming profiles for the Microsoft Dynamics CRM Email Router.

How many incoming profiles should you create?

A. 1

B. 2

C. 3

D. 6

Correct Answer: B

## **QUESTION 12**

You need to install Microsoft Dynamics CRM for Microsoft Office Outlook.

Which two operating systems are supported? Each correct answer presents a complete solution.

A. 64-bit edition of Windows XP

B. Mac OS X 10.8

C. Windows Server 2003

D. 32-bit edition of Windows 8

E. 64-bit edition of Windows Vista

Correct Answer: DE

Ref: http://www.microsoft.com/en-gb/download/details.aspx?id=40344

To Read the Whole Q&As, please purchase the Complete Version from Our website.

# Try our product!

100% Guaranteed Success

100% Money Back Guarantee

365 Days Free Update

**Instant Download After Purchase** 

24x7 Customer Support

Average 99.9% Success Rate

More than 800,000 Satisfied Customers Worldwide

Multi-Platform capabilities - Windows, Mac, Android, iPhone, iPod, iPad, Kindle

## **Need Help**

Please provide as much detail as possible so we can best assist you. To update a previously submitted ticket:

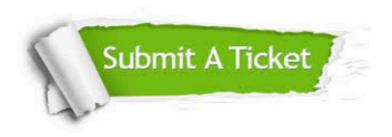

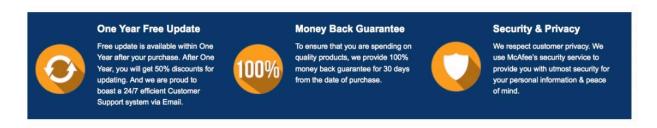

Any charges made through this site will appear as Global Simulators Limited.

All trademarks are the property of their respective owners.